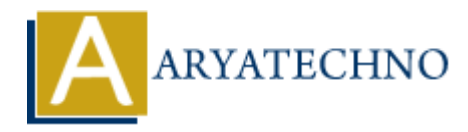

# **Vue.js Props**

**Topics :** [Vue](https://www.aryatechno.com/category/24/vue.html) **Written on** [January 11, 2024](https://www.aryatechno.com/topics/vue-js-props)

In Vue.js, props are a way to pass data from a parent component to a child component. Props allow you to define custom attributes for a component and pass values into it when you use or instantiate the component. This facilitates communication between parent and child components. Here's a basic overview of using props in Vue.js:

### **Passing Props:**

#### 1. **Parent Component:**

```
<template>
<div><child-component :message="parentMessage"></child-component>
\langlediv></template>
<script>
import ChildComponent from './ChildComponent.vue';
export default {
components: {
'child-component': ChildComponent
},
data() {
return {
parentMessage: 'Message from parent'
};
}
};
   on January 11, 2024<br>
ARY ARY ARY AND A DETERMINE SET A COMPORER CONSIDERATE CONSIDENCITY OF SHEET AND A SURPANE COMPORANT This fact<br>
of of using props in Vue.js:<br>
<b>ARY ARY ARY ARY ARY AND A SURPAY AND A SURPAY AND A SURPA
```

```
</script>
```
In the example above, :message="parentMessage" binds the value of the parentMessage data property to the message prop of the child-component.

#### 2. **Child Component (ChildComponent.vue):**

```
<template>
<div>
< p { message } } </p >
```

```
</div>
</template>
<script>
export default {
props: ['message']
};
</script>
```
The props option in the child component specifies an array of prop names that the child component is expecting to receive. In this case, it's expecting a prop named message.

## **Prop Types and Validation:**

You can also specify the type of the prop and add validation to ensure that the data passed as props meets certain criteria.

```
// Child Component
export default {
props: {
message: {
type: String,
required: true,
default: 'Default message',
validator: value \Rightarrow {
// Custom validation logic
return value.length < 50;
}
}
}
};
              mponent is expecting to receive. In this case, it's expecting a prop named message<br>
APSES and Validation:<br>
Also specify the type of the prop and add validation to ensure that the data passed<br>
artain criteria.<br>
Component<br>
```
In this example, the message prop is expected to be of type String, it is required, has a default value of 'Default message', and includes a custom validator function.

## **Using Props in Templates:**

You can use props directly in the template of the child component:

```
<template>
<div>
< p { message } } </p >
\langlediv></template>
```
Here, {{ message }} refers to the value of the message prop in the child component.

## **Modifying Props in the Child Component:**

Keep in mind that Vue.js follows a one-way data flow, which means that props should not be mutated directly in the child component. If you need to modify the prop value, consider using a data property in the child component that is initialized with the prop value.

```
<template>
\langlediv\rangle<p>{{ modifiedMessage }}</p>
< /div></template>
<script>
export default {
props: ['message'],
data() {
return {
modifiedMessage: this.message.toUpperCase()
};
}
};
\langlescript\rangle Aryatechno. All Rights R
```
In this example, modifiedMessage is a data property that is initialized with the uppercase version of the message prop.